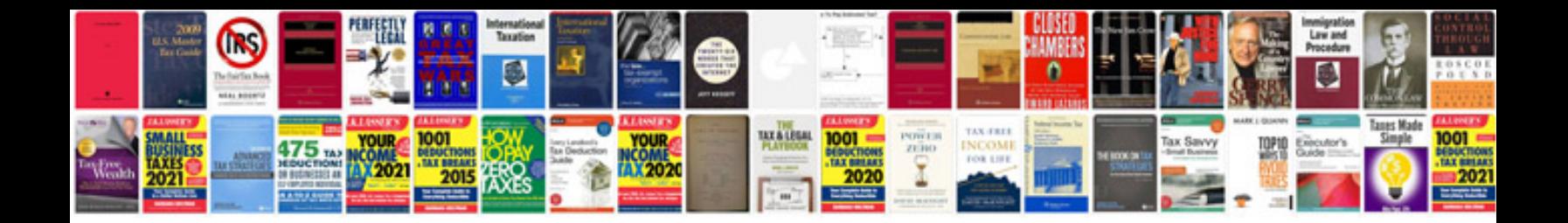

**Bioinformatics notes free download**

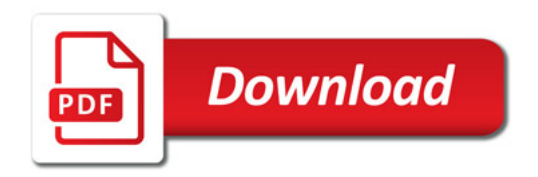

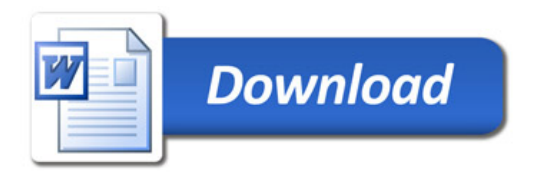